## Online-Tools für digitale Bildungsangebote

In diesem Infopapier haben wir von der IQ Fachstelle Interkulturelle Kompetenzentwicklung und Antidiskriminierung digitale Tools (Werkzeuge wie Programme und Services) gesammelt, die bei der Gestaltung von Online-Bildungsangeboten hilfreich sein können. Es handelt sich hierbei lediglich um eine kleine Auswahl (weitgehend) kostenfreier Software. Anleitungen zu den einzelnen Tools sind auf den jeweiligen Webseiten oder anderweitig im Internet zu finden.

## Allgemeine Empfehlungen

- Eine Online-Lernumgebung bereitstellen: Eine Adresse im Netz (s.u. "Dokumente" oder "Pinnwände"), auf der Teilnehmende alle Informationen finden, die sie zu dem Lernangebot brauchen. Je nach genutztem Tool (z.B. Adobe Connect) ist diese Möglichkeit bereits integriert. Folgende Fragen können dort beantwortet werden: Was passiert wann? Wo finde ich was? Was muss ich zur Beteiligung beachten / was brauche ich dazu? Wo finde ich Hilfe bei Fragen?
- Alternativ können solche Fragen vorab in einer E-Mail an die Teilnehmenden geklärt werden (z.B. Versand des Ablaufs, benötigtes Equipment …)
- Da informelle Gespräche im virtuellen Raum wegfallen: Möglichkeiten des Kennenlernens und sich Austauschens für die Teilnehmenden schaffen, z.B. durch das Erstellen von Kleingruppen, Einrichten einer virtuellen Pinnwand (s.u.), die vor dem Beginn des Bildungsangebots von den Teilnehmenden für Vorstellung und Fragen genutzt werden kann u.v.m. (s.u. "Austausch")
- Didaktisch auf eine ausgewogene Abwechslung achten (da die durchschnittliche Aufmerksamkeitsspanne bei ca. 7 Minuten liegt und die Möglichkeiten der Ablenkung online noch stärker als in Präsenz gegeben sind)
- Vor dem eigentlichen Beginn der Veranstaltung im Rahmen eines lockeren Ankommens ggf. technische Schwierigkeiten lösen
- Eine (zusätzliche) Person als Ko-Moderation und/oder als technische Unterstützung dabeihaben
- Vorher in den Einstellungen des genutzten Online-Tools festlegen und prüfen, ob Teilnehmende auf benötigte Tools Zugriff haben und diese ggf. bearbeiten können
- Datenschutzaspekte beachten
- Anfangs Zeit einplanen, in der sich die Teilnehmenden mit den im Bildungsangebot verwendeten Werkzeugen vertraut machen können
- Nicht zu viele Tools im Laufe des Bildungsangebots verwenden
- Inhaltliche Inputs ausdrucken und so positionieren, dass hin und wieder in die Kamera geblickt werden kann (bspw. einen Notenständer verwenden)
- Möglicherweise eine zweite (externe) Kamera installieren, um bspw. ein Flipchart zu nutzen, das dann abgefilmt wird
- Für eine gute Dokumentation des Bildungsangebots sorgen
- Ausreichend (Bewegungs-)Pausen einplanen

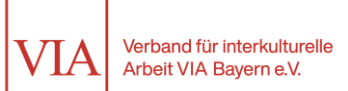

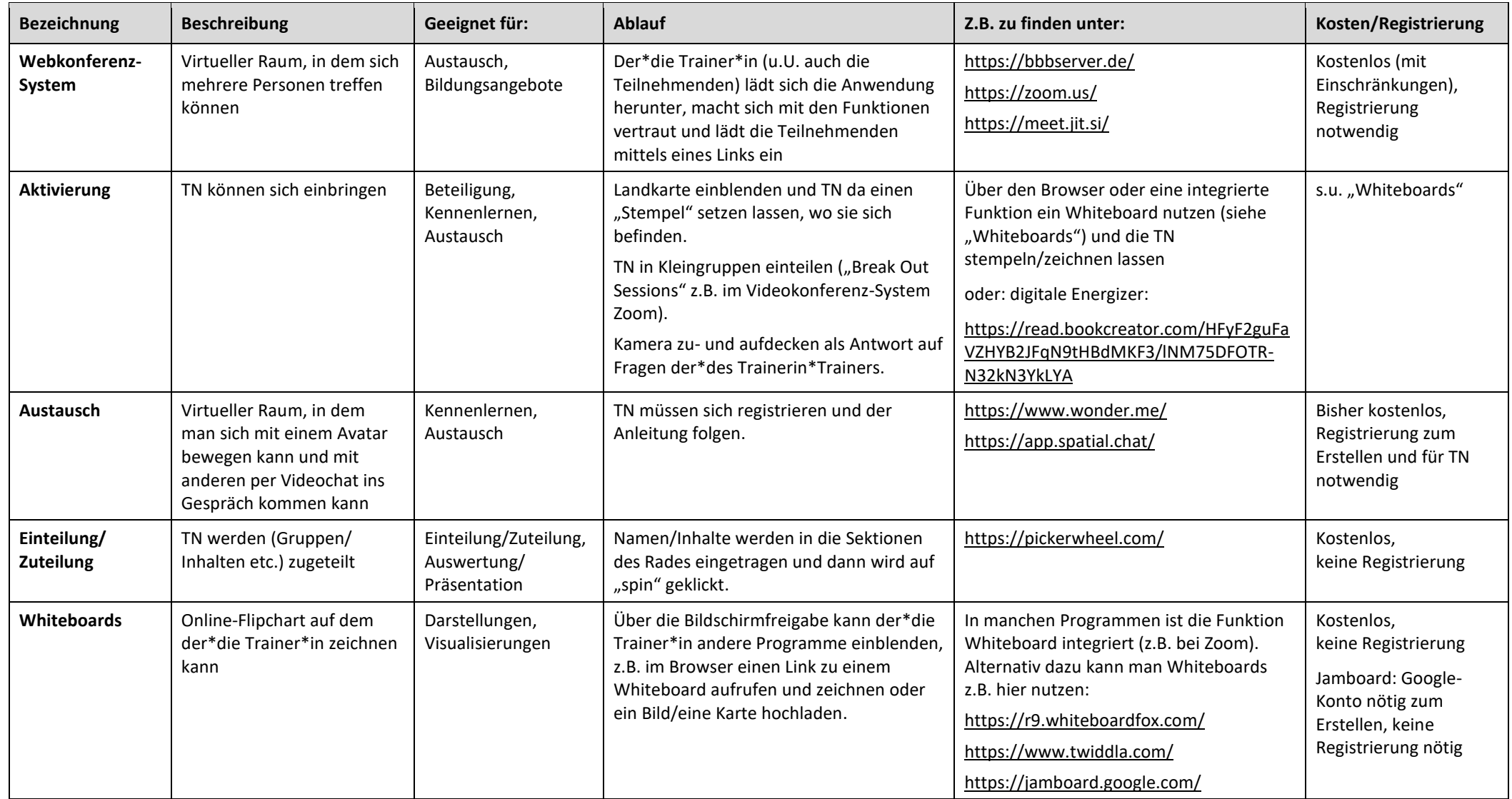

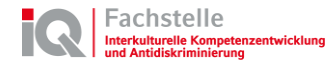

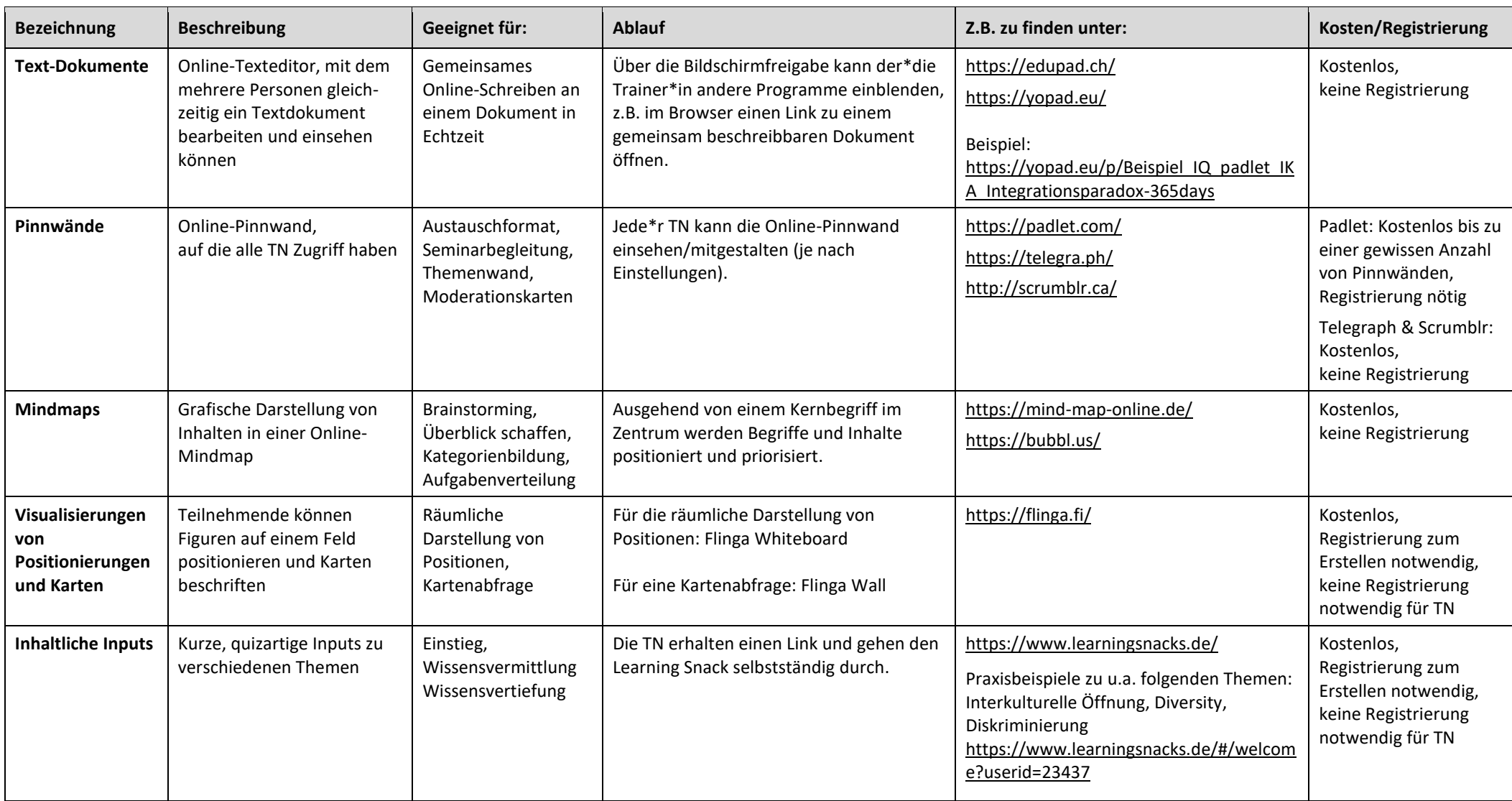

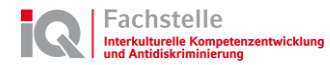

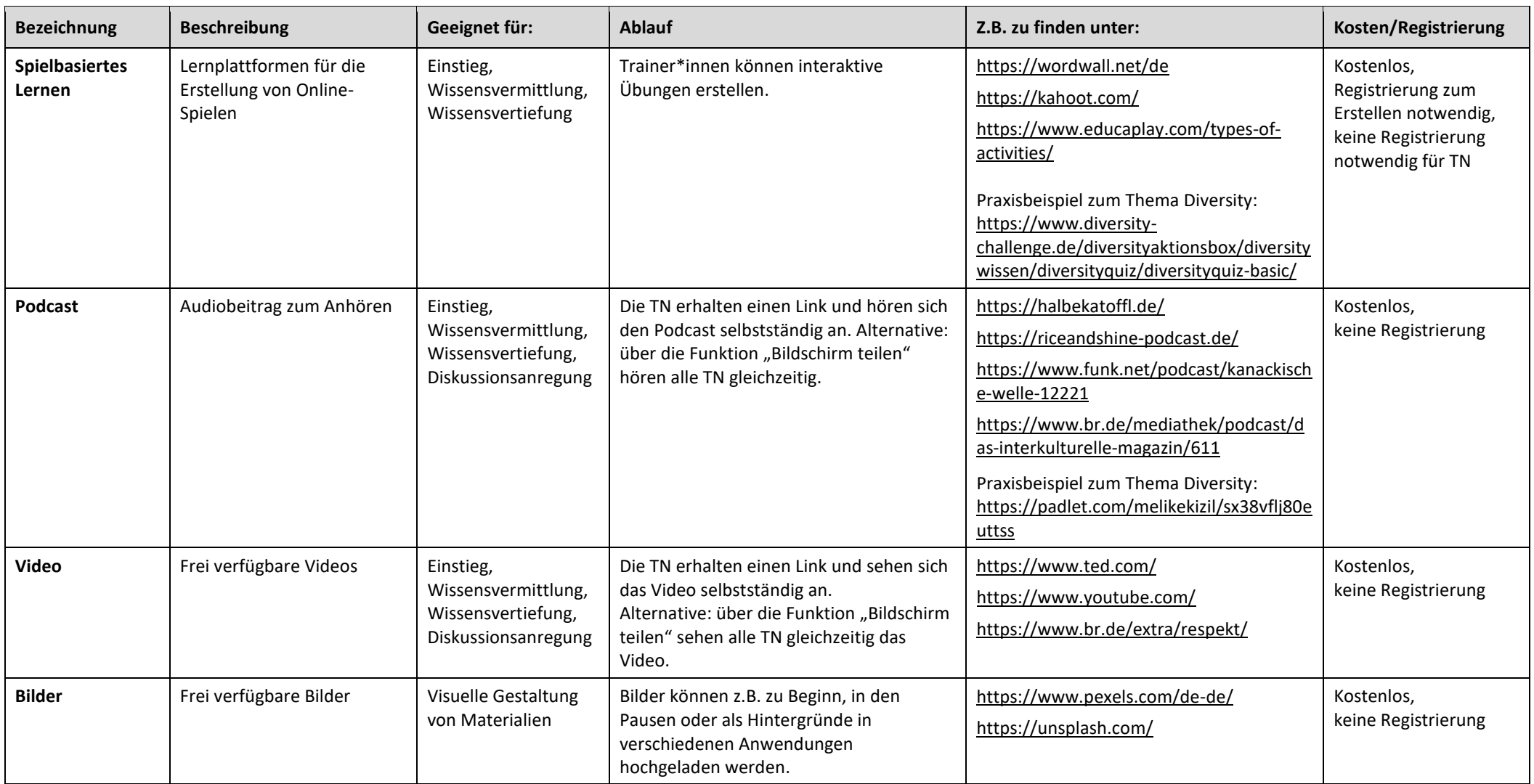

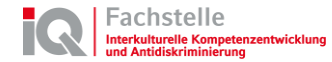

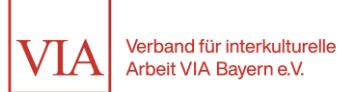

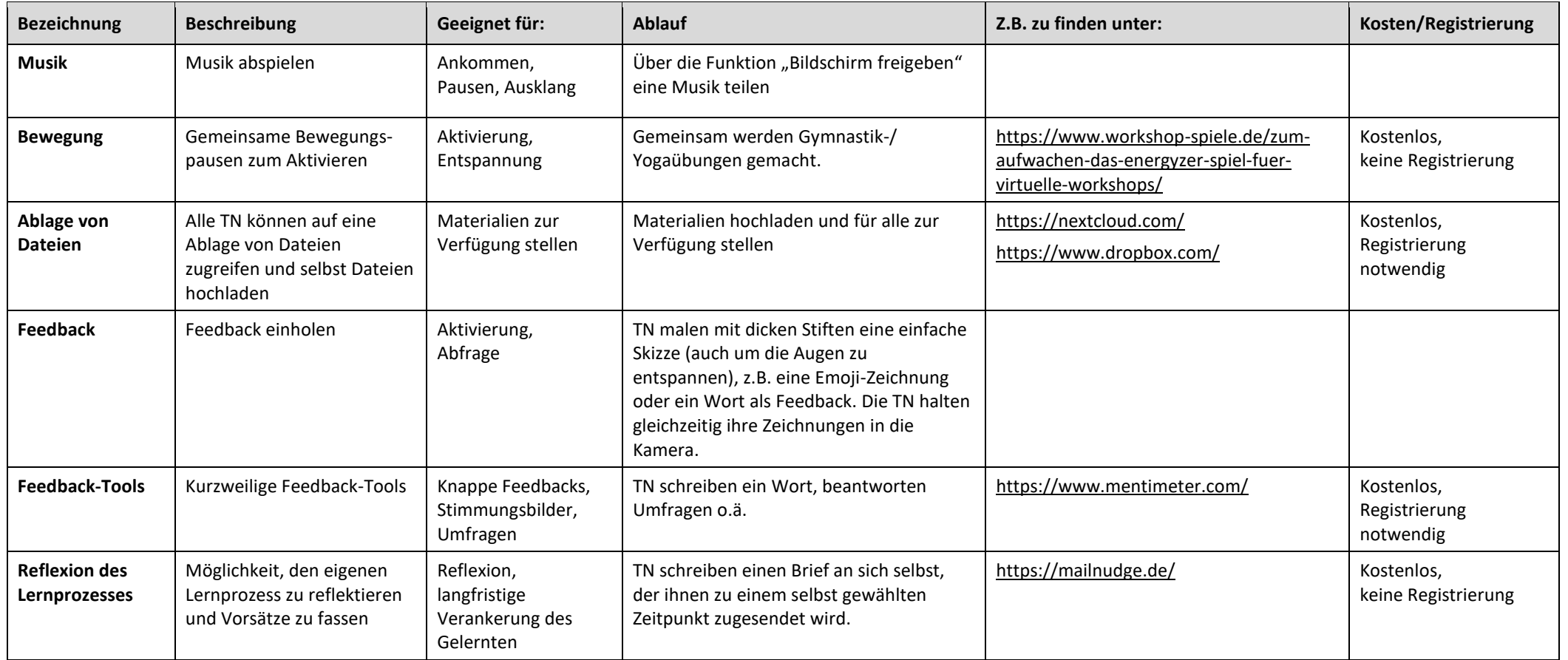

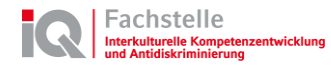